### **Scripting Reference Manual**

*DE-4000 Series Configurable Safety Shutdown and Control System* 

*Form DE-4000 SRM 06-20*

# altronic

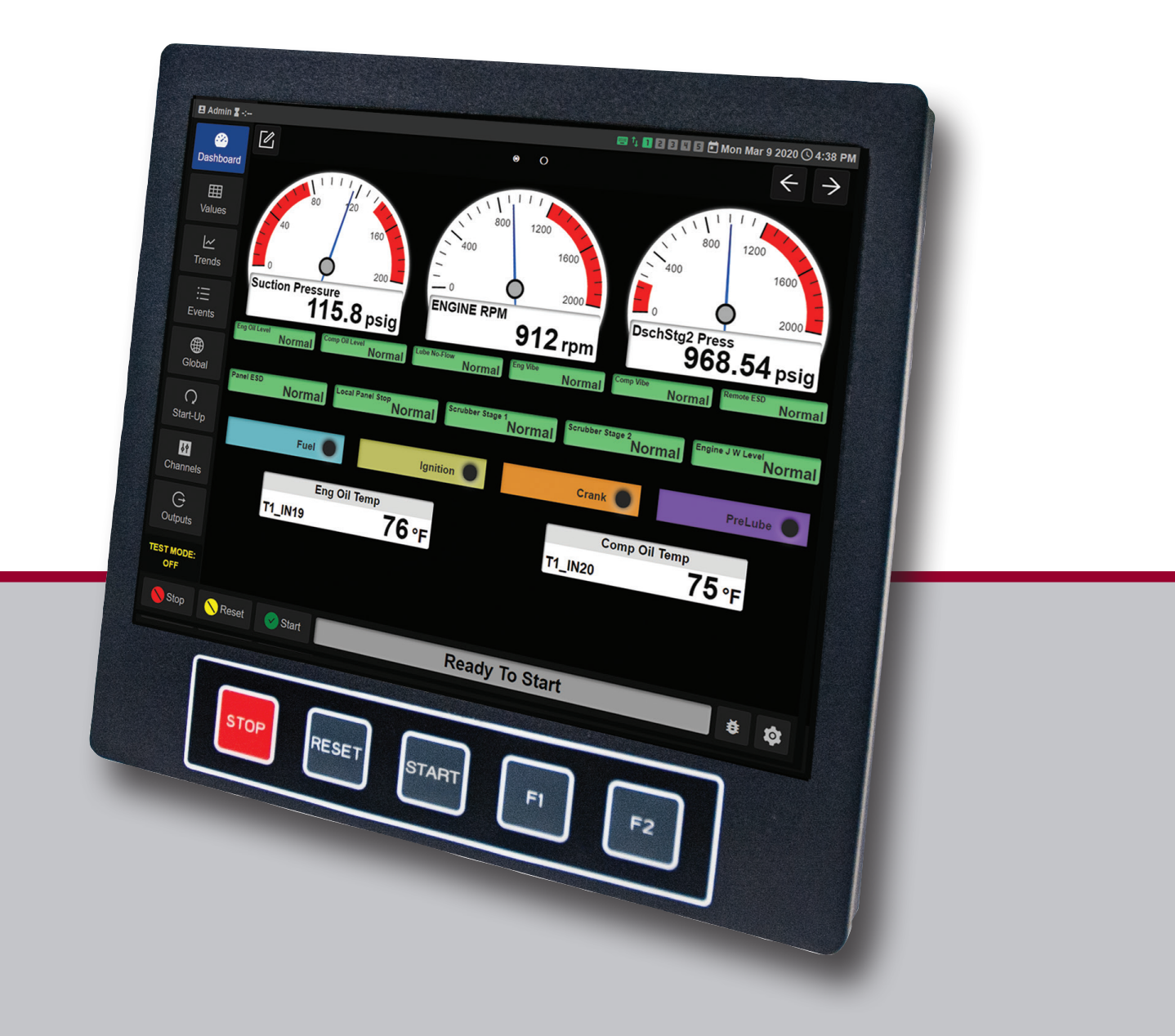

#### **DE-4000 SCRIPTING REFERENCE MANUAL**

One overarching capability that allows a bridge to gap the standard needs of everyday systems and the customer needs of innovation is scripting. A scripting language, cleverly named Lua, is embedded into the DE-4000 system. It operates as a script mainly meaning that it does not need additional tools to convert the "code" into machine language. It also is looked at and corrected for errors every time the script runs. Therefore it is an "interpreted" language and runs all of the time when you ask it.

Lua comes with a background of being robust, fast, and geared towards embedded applications, with a proven track record in the gaming industry. For the DE-4000 system it is small and fits in the memory we have available, holds a lot of power, and keeps it simple for writing in the language.

All information regarding the Lua scripting language is located at https://Lua.org

Using the Lua engine as an embedded tool allows for taking advantage of a full architecture and standard at your fingertips. Within the language there are all of the normal attributes to programming such as functions, variables, statements, expressions etc. All of this reference material can be found at https://lua.org/ manual/5.3/

For getting started and using a guided reference, there are several editions of "Programming in Lua" available. Most recent editions are a paid for product that come in paper back or ebook form. While testing out Lua and becoming familiar, a free first edition is available and covers a lot of learning needs to get comfortable with the language. It can be located at https://www.lua.org/pil/contents.html.

A major advantage to using Lua is its inherent ability to allow custom functions. While all normal functions and calls are published, there is the ability to add new functions in the DE-4000 firmware. Once new functions are defined and have calls to their internal properties, they then can be published for the user. This includes functions such as our flexible Modbus table and talking with various terminal boards linked in the system. Below is the start to the list of Altronic based functions. As functionality and features come to life through new ideas, this document will continually get updated with the latest scripts that we make available.

#### **GETTING STARTED WITH DE-4000 SCRIPTS**

#### **Basic Scripting on DE-4000**

1. Begin on Dashboard on DE-4000 system environment

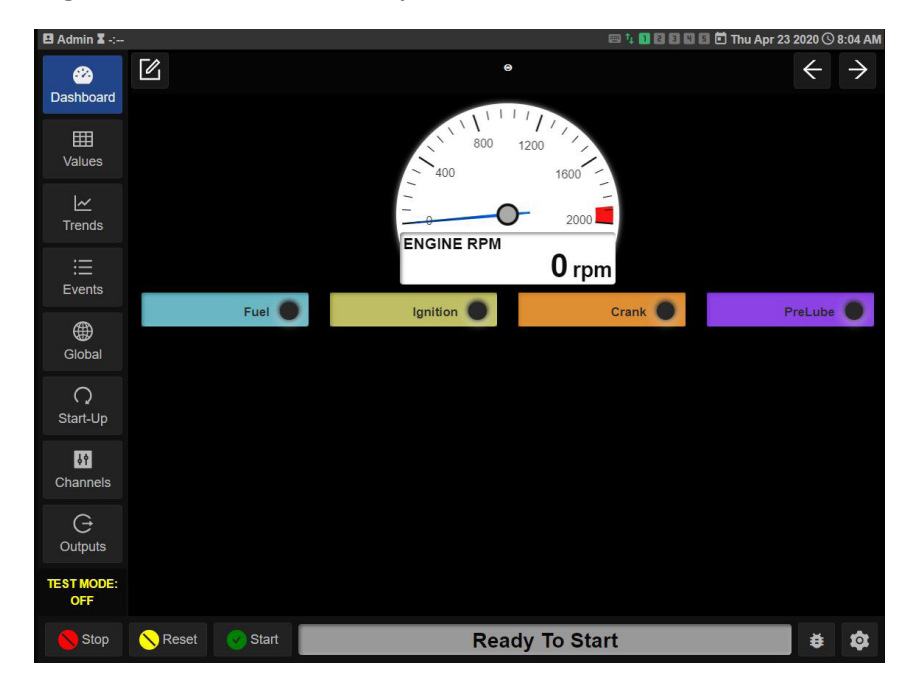

2. Choose "Global" from menu on left side of screen

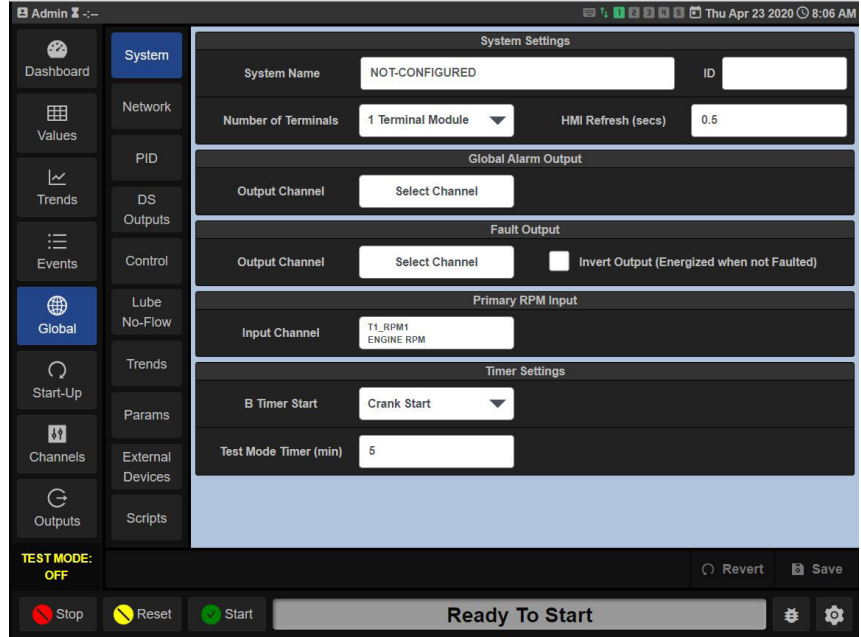

3. In the Sub-Menu on the Left side select "Scripts"

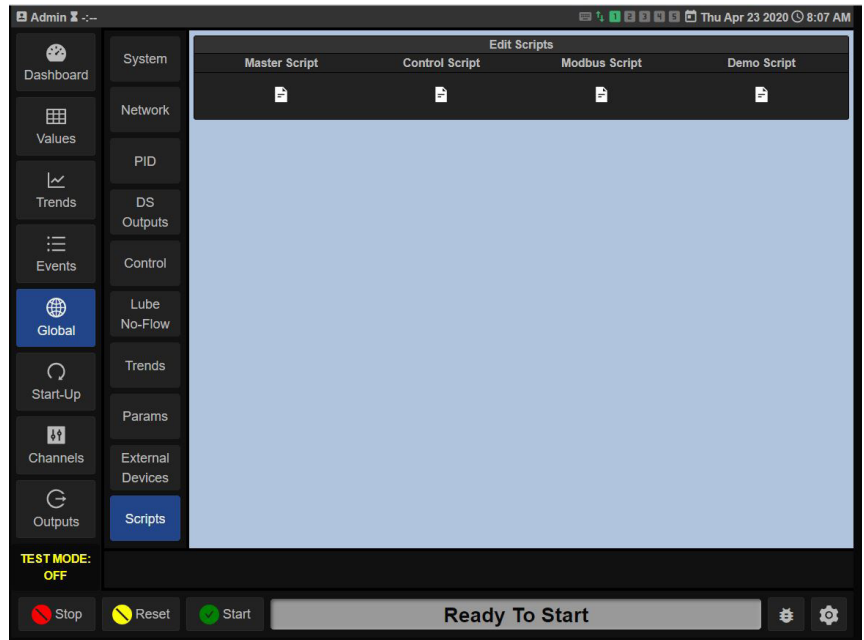

4. Select one of the page icons under one of the 4 script options to open editor

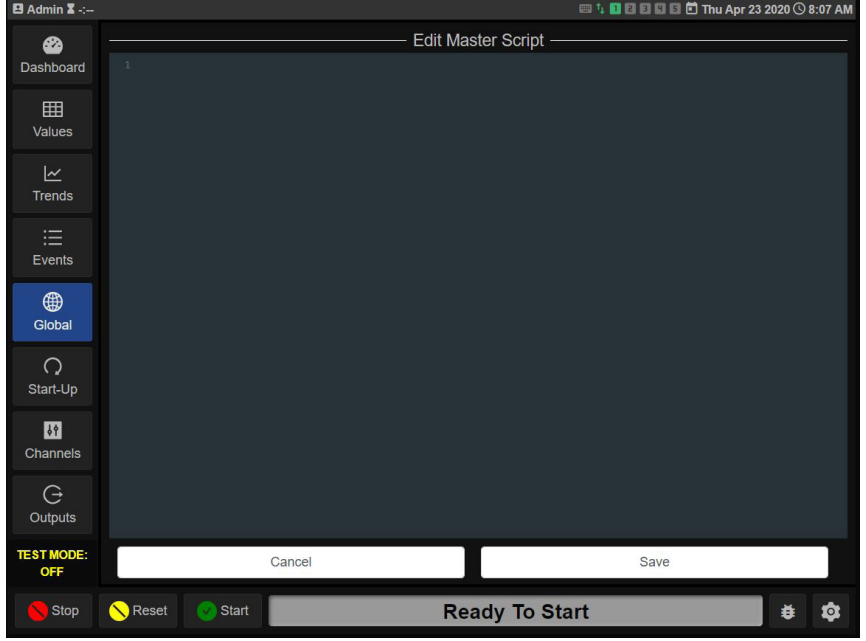

5. Scripting can be entered into the editor.

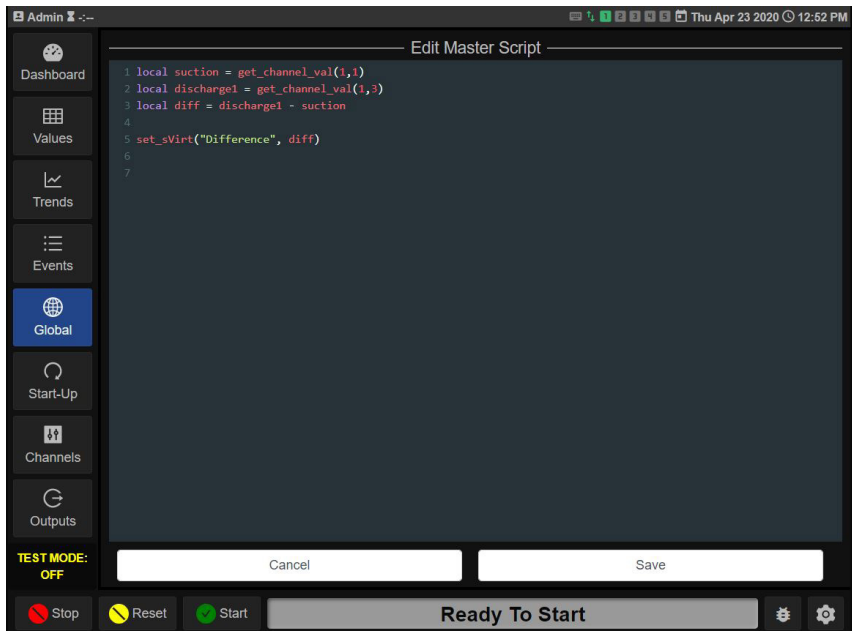

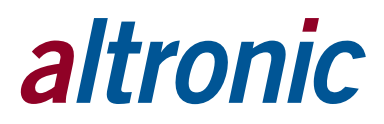

#### **Scripting Windows and examples**

**• Master Script** 

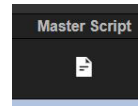

The Master Script section is the Primary scripting environment. Primary scripting functions can be written in this section.

#### **Example:**

```
local suction = get channel val(1,1)local discharge1 = get _ channel _ val(1,3)
diff = discharge1 - suction
set _ sVirt("Difference", diff)
```
The first line gets the channel value from Terminal board 1 Input 1 and stores it in local variable named **suction.**

The second line gets the channel value from Terminal board 1 Input 3 and stores it in local variable named **discharge1**.

The third line takes the discharge1 pressure and subtracts the suction pressure and stores it in the global variable named **diff** (NOTE: Any value that you want to access from another scripting section must be stored in a global variable. This is used most in calling values into Modbus registers as explained below).

The fourth line copies the value from **diff** and stores it into the Virtual status channel named "Difference" This channel can be displayed on the Dashboard.

#### **• Control Script**

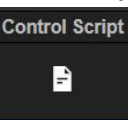

The Control Script section is used to override the default control strategy found on the Global/Control page. A copy of the default control script (found in attached appendix) can be copied into this section and then modified to change the control functionality as well as add additional control loops beyond the default 2.

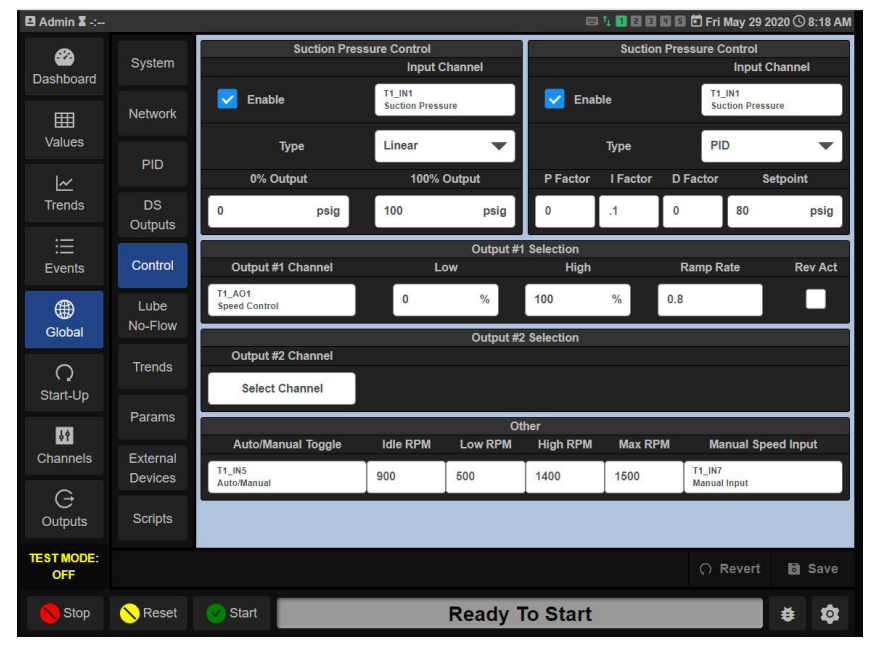

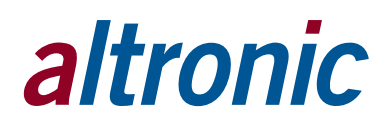

#### **• Modbus Script**

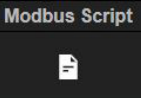

The Modbus Script section is used to move data into and out of Modbus registers

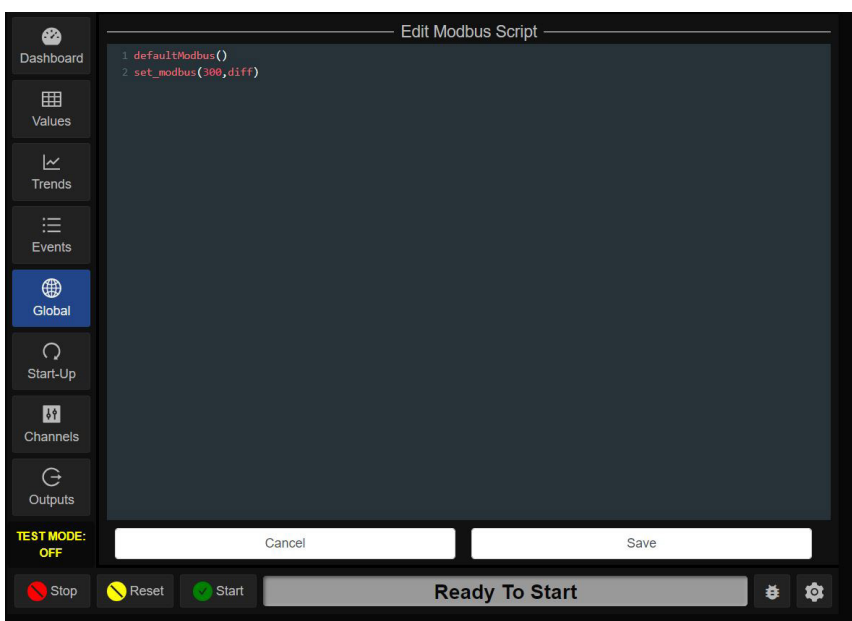

defaultModbus**()**  set \_ modbus**(**300,diff**)**

The first line pulls in the factory set Modbus mapping

The second line moves the value from the global variable named **diff** into the 40300 Modbus Register

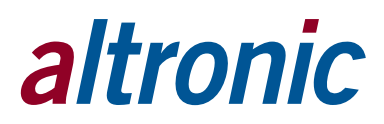

#### **CUSTOM FUNCTIONS FOR SCRIPTING**

#### **create\_param("index",default,"category","description")**

Create a user configurable parameter

Parameter is stored as "index"

Default value (if not changed by user) is default

Parameters will be grouped on the global/params page by category

Description is text to describe the parameter to the user

#### **Example:**

create\_param**(**"numengcyl",8,"engine params","num. of engine cylinders"**)** Related function(s): get\_param()

#### **get \_ channel \_ label(terminal,channel)**

Return the label for the input channel defined by terminal, channel

#### **Example:**

```
-- Read channel label for terminal 1, channel 7
local chanLabel = get channel label(1,7)get _ channel _ long _ label(terminal,channel)
```
Return the channel label, but leave off the short label if defined

Note: A channel can be assigned a short label in the DE-4000 channel configuration page. The short label is defined at the end of the channel label and is enclosed in parentheses.

For a suction pressure channel you would define the channel label as: Suction Pressure (SP)

In this case the channel short label is SP

This function will return the long label defined above as Suction Pressure

#### **Example:**

```
-- Read channel long label for terminal 1, channel 7
local shortLabel = get _ channel _ short _ label(1,7)
-- Returns "Suction Pressure"
```
#### **get \_ channel \_ short \_ label(terminal,channel)**

Return the short label for a channel if defined, otherwise return the channel hash

Note: A channel can be assigned a short label in the DE-4000 channel configuration page.

The short label is defined at the end of the channel label and is enclosed in parentheses.

For a suction pressure channel you would define the channel label as: Suction Pressure (SP)

In this case the channel short label is SP

If the channel short label is not defined the channel hash will be returned. For example, the channel hash for Terminal 1, Input channel 12 is T1:IN12

#### **Example:**

```
-- Read channel short label for terminal 1, channel 7
local shortLabel = get _ channel _ short _ label(1,7)
-- Returns "SP"
```
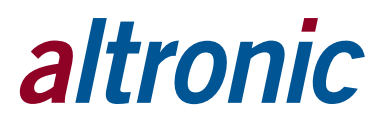

#### **get \_ channel \_ val(terminal,channel)**

Returns current value of analog input channel on terminal module terminal

Return value type is numeric

**Example:** (reads value of Suction Pressure from terminal module #1, IN5)

 $local$  sp = get channel val $(1,5)$ 

#### **get \_ gbl("index",default)**

Return global config setting stored under **index** or return **default** if not defined

**Note:** get\_gbl is used to retrieve global CONFIGURATION settings that are typically set when the system is configured and do not change as the system is running.

If you want to set and retrieve global STATUS variables use the get\_sGbl() and set\_sGbl() functions. If you want to create and read virtual channels use the set\_sVirt() and get\_sVirt() functions.

**Example:** (get the number of terminal boards installed in the system)

```
local nt = get _ gbl("NumTerm",1)
```
#### **get \_ modbus(register)**

Return the value stored in a 40000 block Modbus register

**Note:** This function returns values from the 40000 block of registers. In other words, passing the value of 250 into this function will return the value stored at Modbus register 40250

#### **Example:**

```
\text{local } \text{reqVal} = \text{get } \text{modules} (250)set _ sVirt("Reg40250",regVal) --create virtual channel with
                                    --value from register 40250
```
Related function(s): set\_modbus()

#### **get \_ param("index")**

Return either the default value or the user configured value of the parameter **index**

**Example:** (get the configured parameter for number of engine cylinders)

get \_ param**(**"NumEngCyl"**)**

Related function(s): create\_param()

#### **get \_ rpm(channel)**

Reads the RPM input **channel** in units of revolutions per minute **Note:** valid channel numbers are 1 – 10 (2 channels each per 5 possible Terminal Modules) Each Terminal Module has 2 RPM inputs (RPM1 and RPM2) Terminal Module #1 RPM channels are 1,2 Terminal Module #2 RPM channels are 3,4 Terminal Module #3 RPM channels are 5,6 Terminal Module #4 RPM channels are 7,8 Terminal Module #5 RPM channels are 9,10 **Example:** (read RPM1 channel on Terminal Module #1 and RPM2 channel on Terminal Module #3) **local** engineRPM **=** get \_ rpm**(**1**)**

 $local$  turbuRPM =  $qet$   $rpm(6)$ 

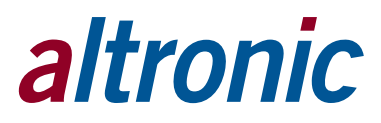

#### **get \_ sGbl("index",{default})**

If "index" is defined in the global status table, returns the value associated with "index" If "index" is not defined and optional {default} is provided then returns {default} **Note:** It is recommended to always provide a default value when using this function **Example:** (get the previously stored value "calculatedPressure", return 0 if not found) **local** cp **=** get \_ sGbl**(**"calculatedPressure"**,**0**)** Related function(s): set\_sGbl()

**get \_ state()**

Return the current engine state (possible values are currently 0 - 10)

**Example:**

```
local engineState = get _ state()
if engineState > 7 then
  set _ timer("WarmupTimer",1000)
end
```
**get \_ sVirt("index",default)**

Returns the value of virtual channel **index** or returns **default** if the virtual channel does not exist

**Example:** (get the value of the virtual channel ElapsedTime and set value of status global "timeExceeded" if ElapsedTime is greater then status global "timeLimit")

```
local tl = get _ sGbl("timeLimit")
local et = get _ sVirt("ElapsedTime",0)
if et > tl then
   set _ sGbl("timeExceeded",true)
else
   set _ sGbl("timeExceeded",false)
end
```
Related function(s): set\_sVirt()

#### **get \_ time()**

Return the Unix "epoch" time (defined as number of seconds elapsed since Jan 1, 1970)

**Note:** you can measure elapsed time by storing a get\_time() value at one event and later reading the current get\_time() and then subtract the first time from the second time

**Example:** (store current time if first time through, otherwise calculate elapsed time)

```
local startTime = get _ sGbl("startTime",0)
 local currentTime = get time()
  startTime = currentTime
   set _ sGbl("startTime",currentTime)
end
local et = get _ time() - startTime
set _ sVirt("ElapsedTime",et)
```
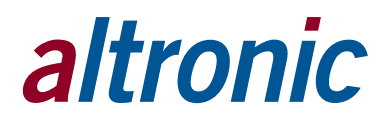

#### **get \_ timer("index")**

Returns 1 or 2 values

First return value (boolean) is true if timer is active(counting down) or false if timer is expired or false if time has not been set Second return value is number of seconds remaining or -1 if timer is not active or -1 if timer has not been set

**Example:** (if timer is expired, then set global status "timedOut" to true)

```
if not get _ timer("myTimer") then
   set _ sGbl("timedOut",true)
else
   set _ sGbl("timedOut",false)
end
```
**Example:** (set virtual channel to show number of remaining seconds)

```
local active,remaining = get _ timer("myTimer")
if not active then
  set _ sVirt("timeRemaining","Expired")
else
  set _ sGbl("timeRemaining",remaining)
end
```
Related function(s): set\_timer()

#### **RandomVariable(length)**

Create a string composed of random alpha/numeric text. The length of the returned string is passed in as **length**

#### **Example:**

```
-- get a random string 10 characters long
local randomText = RandomVariable(10)
-- returns a random string such as "AIqbFfzQ68"
```
#### **set \_ modbus(register,value)**

Set a value into a 40000 block Modbus register

**Note:** This function sets values into the 40000 block of registers. In other words, passing the register parameter of 250 into this function will set the value stored at Modbus register 40250

#### **Example:**

```
-- Read channel value at Terminal 1, channel 5 and write
-- to Modbus register 40250
local chanVal = get channel val(1,5)set _ modbus(250,chanVal)
```
Related function(s): get\_modbus()

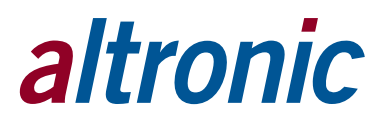

#### **set \_ sGbl("index",value)**

Store **value** in the global status table under "index"

Value can be a number or a string but if storing a boolean, use tostring()

**Example:** (store boolean value "minPressureExceeded")

```
local mpe = false
\textbf{local} sp = get _ channel _ val(1,5)if sp > 15 then
  mpe = true
end
set _ sGbl("minPressureExceeded",tostring(mpe))
```
Related function(s): get\_sGbl()

#### **set \_ sVirt("index",value)**

Sets a virtual status channel with channel name **index**

**Note:** once you create a virtual channel, you can add that channel to the dashboard using the channel name **index**

**Example:** (calculate differential between suction and discharge pressure and assign to virtual channel)

```
local sp = get _ channel _ val(1,5) --suction pressure
local dp = get _ channel _ val(1,6) --discharge pressure
local diffPress = dp - sp
set _ sVirt("SuctDischDiff",diffPress)
```
Related function(s): get\_sVirt()

#### **set \_ timer("index",secs)**

Activate timer "index" and set countdown time to **secs**

**Example:** (create timer "myTimer" and start countdown time at 300 seconds)

```
set _ timer("myTimer",300)
```
Related function(s): get\_timer()

#### **APPENDIX:**

#### **DEFAULT CONTROL LOOP SCRIPT:**

 **local** rampRate1 **=** get\_gbl**(**"rampRate1"**,**0**.**8**) local** rampRate2 **=** get\_gbl**(**"rampRate2"**,**0**.**8**) local** dischTerm **=** tonumber\_def**(**get\_gbl**(**"spDischTerm"**,**0**),**0**) local** dischChan **=** tonumber\_def**(**get\_gbl**(**"spDischChan"**,**0**),**0**) local** suctTerm **=** tonumber\_def**(**get\_gbl**(**"spSuctTerm"**,**0**),**0**) local** suctChan **=** tonumber\_def**(**get\_gbl**(**"spSuctChan"**,**0**),**0**) local** suctMin **=** tonumber\_def**(**get\_gbl**(**"suctMin"**,**0**),**0**) local** recycleMin **=** tonumber\_def**(**get\_gbl**(**"recycleMin"**,**0**),**0**) local** recycleMax **=** tonumber\_def**(**get\_gbl**(**"recycleMax"**,**0**),**0**) local** suctSp **=** tonumber\_def**(**get\_gbl**(**"suctSp"**,**0**),**0**) local** dischMax **=** tonumber\_def**(**get\_gbl**(**"dischMax"**,**0**),**0**) local** dischSp **=** tonumber\_def**(**get\_gbl**(**"dischSp"**,**0**),**0**) local** outputTerm **=** tonumber\_def**(**get\_gbl**(**"outputTerm"**,**0**),**0**) local** outputChan **=** tonumber\_def**(**get\_gbl**(**"outputChan"**,**0**),**0**) local** recycleTerm **=** tonumber\_def**(**get\_gbl**(**"outputTerm2"**,**0**),**0**) local** recycleChan **=** tonumber\_def**(**get\_gbl**(**"outputChan2"**,**0**),**0**) local** speedRevAct **=** tonumber\_def**(**get\_gbl**(**"speedRevAct"**,**0**),**0**) local** recycleRevAct **=** tonumber\_def**(**get\_gbl**(**"recycleRevAct"**,**0**),**0**) local** outputLow **=** tonumber\_def**(**get\_gbl**(**"outputLow"**,**0**),**0**) local** outputLow2 **=** tonumber\_def**(**get\_gbl**(**"outputLow2"**,**0**),**0**) local** outputHigh **=** tonumber\_def**(**get\_gbl**(**"outputHigh"**,**0**),**0**) local** outputHigh2 **=** tonumber\_def**(**get\_gbl**(**"outputHigh2"**,**0**),**0**) local** spSuctType **=** get\_gbl**(**"spSuctType"**,**"linear"**) local** spDischType **=** get\_gbl**(**"spDischType"**,**"linear"**) local** suctPIDPFactor **=** tonumber\_def**(**get\_gbl**(**"suctPIDPFactor"**,**0**),**0**) local** suctPIDIFactor **=** tonumber\_def**(**get\_gbl**(**"suctPIDIFactor"**,**0**),**0**) local** suctPIDDFactor **=** tonumber\_def**(**get\_gbl**(**"suctPIDDFactor"**,**0**),**0**) local** dischPIDPFactor **=** tonumber\_def**(**get\_gbl**(**"dischPIDPFactor"**,**0**),**0**) local** dischPIDIFactor **=** tonumber\_def**(**get\_gbl**(**"dischPIDIFactor"**,**0**),**0**) local** dischPIDDFactor **=** tonumber\_def**(**get\_gbl**(**"dischPIDDFactor"**,**0**),**0**) local** recycleCtrl **= false**

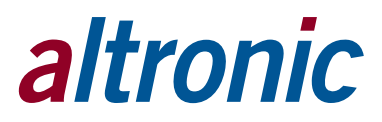

```
 local recycleSuctionRev = false
 local recycleDischargeRev = false
 if recycleChan > 0 and recycleTerm > 0 then
  recycleCtrl = true
 end
--if recycleCtrl and spSuctType == "linear" and outputLow2 > suctSp then
 -- recycleSuctionRev = true
 --end
 --if recycleCtrl and spDischType == "linear" and recycleMax < dischSp then
 -- recycleDischargeRev = true
 --end
 --print("disch: "..tostring(disch).." suct:"..tostring(suct))
--local suct = 500
 local dischPct = 100
 local suctPct = 100
 local dischOutput = 0
 local suctOutput = 0
 local rSuctOutput = 0
 local rDischOutput = 0
 local minLoad = 0
 local maxLoad = 100
 local minRecycle = 0
 local maxRecycle = 100
 local speedTarget = get_sGbl("speedTarget",0)
 local recycleTarget = get_sGbl("recycleTarget",0)
function map range(rangeLow,rangeHigh,input)
   if input <= rangeLow and input <= rangeHigh then
     return 0
   end
   if input >= rangeLow and input >= rangeHigh then
     return 100
   end
```

```
 local rangeDiff = math.abs(rangeLow - rangeHigh)
   local min = math.min(rangeLow,rangeHigh)
   local retval = math.abs(input - min) / rangeDiff * 100
  if retval > 100 then retval = 100 end
   if retval < 0 then retval = 0 end
   return retval
 end
 local suct = false
 local suctVal = 0
if tonumber \text{def}(\text{get gbl}(\text{``spSuctEn''},0),0) == 1 then
   if suctTerm > 0 and suctChan > 0 then
     suctVal = get_channel_val(suctTerm,suctChan)
     suct = true
   end
 end
```

```
 if suct then
   if spSuctType == "linear" then
     local suctDiff = suctSp - suctMin
     if suctDiff == 0 then suctDiff = 1 end
     if suctVal < suctSp then
       local suctErr = suctSp - suctVal
       suctPct = suctErr / suctDiff
      if suctPct > 1 then suctPct = 1 end
       if suctPct < 0 then suctPct = 0 end
      suctOutput = (1 - suctPct) * 100
     else
       suctOutput = 100
     end
   else
     set_gbl("PIDsuctEnable",1)
```

```
 set_gbl("PIDsuctPFactor",suctPIDPFactor)
       set_gbl("PIDsuctIFactor",suctPIDIFactor)
       set_gbl("PIDsuctDFactor",suctPIDDFactor)
       set_gbl("PIDsuctSp",suctSp)
       set_gbl("PIDsuctDeadband",0.2)
       local suctPidOutput = doPid("suct",suctVal)
       suctOutput = suctPidOutput
    end
 else
   suctOutput = 100
 end
local disch = false
 local dischVal = 0
if tonumber \text{def}(\text{get qbl}(\text{``spl}(\text{``spl}(\text{``s if dischTerm > 0 and dischChan > 0 then
          dischVal = get_channel_val(dischTerm,dischChan)
          disch = true
    end
 end
 if disch then
    if spDischType == "linear" then
       local dischDiff = dischMax - dischSp
       if dischDiff == 0 then dischDiff = 1 end
       if dischVal > dischSp then
```
**local** dischErr **=** dischVal **-** dischSp

dischPct **=** dischErr **/** dischDiff

**if** dischPct **>** 1 **then** dischPct **=** 1 **end**

**if** dischPct **<** 0 then dischPct **=** 0 **end**

```
 dischOutput = (1 - dischPct) * 100
```
**else**

dischOutput **=** 100

#### **else**

```
 set_gbl("PIDdischEnable",1)
   set_gbl("PIDdischPFactor",dischPIDPFactor)
   set_gbl("PIDdischIFactor",dischPIDIFactor)
   set_gbl("PIDdischDFactor",dischPIDDFactor)
  set_gbl("PIDdischSp",dischSp)
   set_gbl("PIDdischRevAct",1)
  set_gbl("PIDdischDeadband",0.2)
   local dischPidOutput = doPid("disch",dischVal)
   dischOutput = dischPidOutput
 end
```
#### **else**

dischOutput **=** 100

```
--print("suctOutput dischOutput: "..math.floor(suctOutput).." "..math.
floor(dischOutput))
```

```
 local minOutput = 100
 local winning = 0
 if suctOutput < minOutput then
  minOutput = suctOutput
  winning = 1
 end
 if dischOutput < minOutput then
  minOutput = dischOutput
  winning = 2
 end
 if suctOutput == dischOutput then
  winning = 0
 end
```

```
 if winning == 0 then
   set_gbl("PIDsuctMax",100)
   set_gbl("PIDdischMax",100)
 end
```

```
 if winning == 1 then
   set_gbl("PIDdischMax",math.min(suctOutput + 2,100))
   set_gbl("integraldisch",0)
   set_gbl("lastErrdisch",0)
   set_gbl("outputSumdisch",0)
   set_gbl("PIDsuctMax",100)
```
#### **end**

```
 if winning == 2 then
```

```
 set_gbl("PIDsuctMax",math.min(dischOutput + 2,100))
 set_gbl("integralsuct",0)
 set_gbl("lastErrsuct",0)
 set_gbl("outputSumsuct",0)
 set_gbl("PIDdischMax",100)
```

```
 local recycleMinOutput = minOutput
```

```
 local manOutput = 0
 --********************************************************************
 local manMode = 0
 local manTerm = tonumber_def(get_gbl("manTerm",0),0)
 local manChan = tonumber_def(get_gbl("manChan",0),0)
 if manTerm > 0 and manChan > 0 then
   local manInput = get_channel_val(manTerm,manChan)
   if manInput > 0.5 then
    manMode = 0
     set_sVirt("SpeedControl","Auto")
   else
```
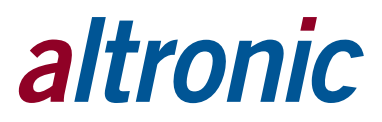

```
 manMode = 1
       set_sVirt("SpeedControl","Manual")
     end
  else
     if get_sVirt("SpeedControl","Auto") == "Auto" then
       manMode = 0
     else
       manMode = 1
     end
   end
--[[
       local idleSpeed = get_gbl("idleSpeed",0)
       local lowSpeed = get_gbl("lowSpeed",0)
       local highSpeed = get_gbl("highSpeed",0)
       local speedPct = 0
       if st > highSpeed then st = highSpeed end
       if st < lowSpeed then st = lowSpeed end
      if get state() \sim = 8 then
         --st = idleSpeed
       end
       set_sVirt("SpeedTarget",st)
       speedPct = (st - lowSpeed) /(highSpeed - lowSpeed) * 100
       if speedPct < 0 then speedPct = 0 end
       if speedPct > 100 then speedPct = 100 end
       st = speedPct
       if idleSpeed < lowSpeed then
         local speedRpm = speedPct / 100 * (highSpeed - lowSpeed) + lowSpeed
         st = (speedRpm - idleSpeed) / (highSpeed - idleSpeed) * 100
         --st = (st - idleSpeed) / (highSpeed - idleSpeed) * 100
       end
```
]]--

```
--if manMode == 1 and get state() == 8 then
 local manSpeed = get_sVirt("ManualSpeed",0)
 local idleSpeed = get_gbl("idleSpeed",0)
 local lowSpeed = get_gbl("lowSpeed",0)
 local highSpeed = get_gbl("highSpeed",0)
 local maxSpeed = get_gbl("maxSpeed",0)
 local diff = highSpeed - lowSpeed
if \text{diff} \leq 0 then diff = 0 end
 local maxDiff = maxSpeed - idleSpeed
 if maxDiff < 0 then maxDiff = 0 end
 if get_sVirt("speedBump",0) ~= 0 then
   local si = get_gbl("SpeedIncrement",0)
   local sip = get_param("SpeedIncrement",0)
```

```
 if sip ~= 0 then si = sip end
 manSpeed = manSpeed + (si * get_sVirt("speedBump",0))
```

```
 set_sVirt("speedBump",0)
```
#### **end**

```
 if get_sVirt("AutoManBump",0) > 0 then
   set_sVirt("SpeedControl","Auto")
   set_sVirt("AutoManBump",0)
```

```
 if get_sVirt("AutoManBump",0) < 0 then
   set_sVirt("SpeedControl","Manual")
   set_sVirt("AutoManBump",0)
 end
```

```
 if manMode == 1 then
     local manSpeedTerm = tonumber_def(get_gbl("manSpeedTerm",0),0)
     local manSpeedChan = tonumber_def(get_gbl("manSpeedChan",0),0)
     if manSpeedTerm > 0 and manSpeedChan > 0 then --*** USE SPEED PCT TO SET 
SPEED
       local speedInput = tonumber(get_channel_val(manSpeedTerm,manSpeedChan))
       local speedPct = (speedInput / 5) * 100
       if speedPct > 100kl then speedPct = 100 end
       if speedPct < 0 then speedPct = 0 end
       manOutput = speedPct
       manSpeed = math.floor((speedPct / 100) * diff + lowSpeed + 0.5)
     else -- Use ManualSpeed to set speed
       manOutput = ((manSpeed - lowSpeed) / diff) * 100.0
       if manOutput < 0 then manOutput = 0 end
       if manOutput > 100 then manOutput = 100 end
     end
    minOutput = manOutput
  else
     --speedTarget =
     local stRpm = (speedTarget/100) * maxDiff + idleSpeed
     if stRpm < lowSpeed then stRpm = lowSpeed end
     if stRpm > highSpeed then stRpm = highSpeed end
    manSpeed = math.floor(stRpm)
```

```
 end
```
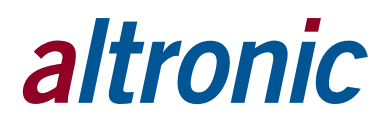

```
--speedTarget = get_SGbl("speedTarget",0) if manSpeed < lowSpeed then
    manSpeed = lowSpeed
  end
  if manSpeed > highSpeed then
    manSpeed = highSpeed
  end
  set_sVirt("ManualSpeed",manSpeed)
   --********************************************************************
 \text{local output1} = 0 local output2 = 0
  if spSuctType == "pid" or spDischType == "pid" then
     --Map minOutput to output1
    output1 = map_range(outputLow,outputHigh,minOutput)
     set_sVirt("out1",output1)
     --Map minOutput to ourput2
     output2 = map_range(outputLow2,outputHigh2,recycleMinOutput)
     set_sVirt("out2",output2)
     local hasRPM = idleSpeed > 0 and lowSpeed > 0 and highSpeed > 0 and max-
Speed > 0
     if outputTerm and outputChan then
       if hasRPM then
         local speedRpm = output1 / 100 * (highSpeed - lowSpeed) + lowSpeed
        --set ao val(outputTerm,outputChan, (speedRpm - idleSpeed) / (maxSpeed
- idleSpeed) * 100)
         speedTarget = (speedRpm - idleSpeed) / (maxSpeed - idleSpeed) * 100
       else
        --set ao val(outputTerm, outputChan, output1)
         speedTarget = output1
       end
```
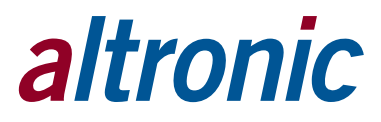

```
 end
 if recycleTerm and recycleChan then
   set_ao_val(recycleTerm,recycleChan,output2)
 end
 if get_state() == 9 then
   speedTarget = get_sGbl("speedTarget",0)
   if speedTarget > 0 then speedTarget = speedTarget - rampRate1 end
   if speedTarget < 0 then speedTarget = 0 end
 end
 if get_state() < 8 then speedTarget = 0 end
 set_sGbl("speedTarget",speedTarget)
--set sGbl("a"..outputChan, speedTarget)
 set_ao_val(outputTerm,outputChan,speedTarget)
--set ao val (outputChan, speedTarget)
--print(suctOutput.." "..dischOutput.." "..speedTarget)
 set_sVirt("spTarget",speedTarget)
--set speed val (1, speedTarget)
```
#### **if** hasRPM **then**

```
 local sRpm = (speedTarget/100) * maxDiff + idleSpeed
 set_sVirt("Speed Target",math.floor(sRpm + 0.5))
```
#### **end**

#### **else**

```
-- Remember that minOutput is 0 - 100 pct of lowSpeed <-> highSpeed
-- We need to convert this to 0 - 100 pct of idleSpeed <-> maxSpeed
 local suctPct = map_range(outputLow,outputHigh,minOutput)
 local speedRpm = suctPct / 100 * (highSpeed - lowSpeed) + lowSpeed
 minOutput = (speedRpm - idleSpeed) / (maxSpeed - idleSpeed) * 100
```
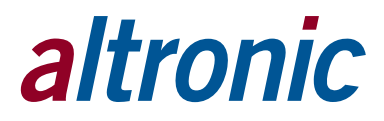

```
 if minOutput <= speedTarget then
   speedTarget = speedTarget - rampRate1
   if speedTarget < minOutput then speedTarget = minOutput end
 else
     speedTarget = speedTarget + rampRate1
     if speedTarget > minOutput then speedTarget = minOutput end
     if speedTarget > maxLoad then speedTarget = maxLoad end
 end
 if speedTarget > maxLoad then speedTarget = maxLoad end
 if speedTarget < minLoad then speedTarget = minLoad end
 if recycleCtrl then
   local recyclePct = map_range(outputLow2,outputHigh2,recycleMinOutput)
   --if recycleRevAct == 1 then recyclePct = 100 - recyclePct end
   if recyclePct <= recycleTarget then
     recycleTarget = recycleTarget - rampRate2
     if recycleTarget < recyclePct then recycleTarget = recyclePct end
   else
     recycleTarget = recycleTarget + rampRate2
     if recycleTarget > recyclePct then recycleTarget = recyclePct end
   end
   if recycleTarget > maxRecycle then recycleTarget = maxRecycle end
   if recycleTarget < minRecycle then recycleTarget = minRecycle end
   local recycleOutput = recycleTarget
  if get_state() < 8 then
    recycleTarget = 0
   end
  if recycleRevAct == 1 then
     recycleOutput = 100 - recycleOutput
   end
  --set sGbl("a"..recycleChan,recycleOutput)
   set_ao_val(recycleTerm,recycleChan,recycleOutput)
```

```
 set_sGbl("recycleTarget",recycleTarget)
 set_sVirt("recycleTarget",recycleTarget)
```
#### **end**

```
if get state() == 9 then
   speedTarget = get_sGbl("speedTarget",0)
   if speedTarget > 0 then speedTarget = speedTarget - rampRate1 end
   if speedTarget < 0 then speedTarget = 0 end
 end
if get state() < 8 then speedTarget = 0 end
 set_sGbl("speedTarget",speedTarget)
--set sGbl("a"..outputChan, speedTarget)
 set_ao_val(outputTerm,outputChan,speedTarget)
--set ao val (outputChan, speedTarget)
 --print(suctOutput.." "..dischOutput.." "..speedTarget)
 set_sVirt("spTarget",speedTarget)
--set speed val (1, speedTarget)
 local sRpm = (speedTarget/100) * maxDiff + idleSpeed
 set_sVirt("Speed Target",math.floor(sRpm + 0.5))
```